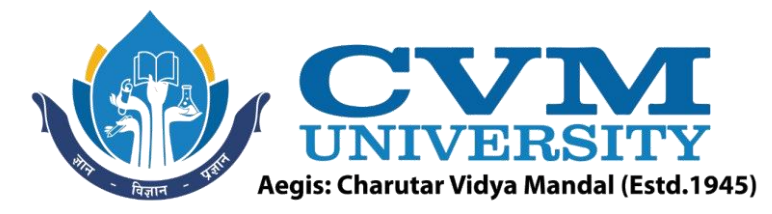

# **FACULTY OF ENGINEERING & TECHNOLOGY**

**Effective from Academic Batch: 2022-23**

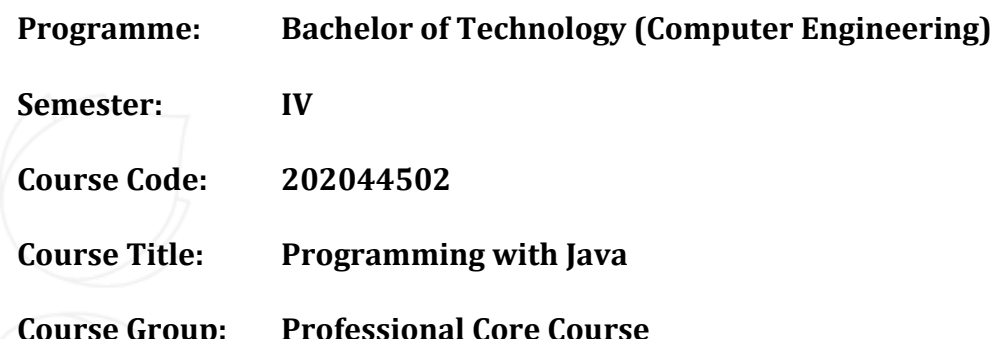

**Course Objectives:** To understand the basic concepts and fundamentals of platform independent object-oriented language and gain knowledge about basic Java language syntax. To demonstrate skills in writing programs using exception handling techniques, multithreading, and File Management system. To Understands Collection framework and generic programming. To understand streams, network programming and efficient user interface design techniques**.**

### **Teaching & Examination Scheme:**

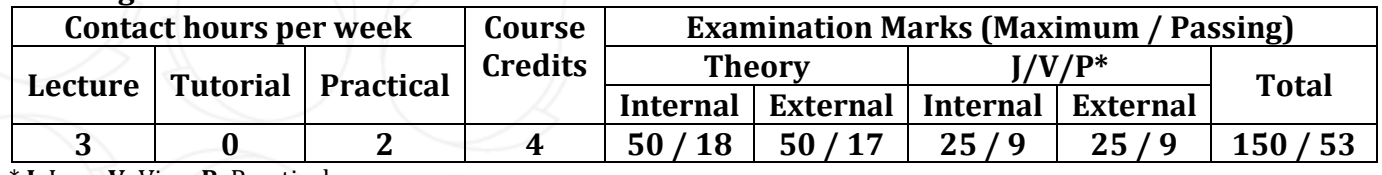

\* **J**: Jury; **V**: Viva; **P**: Practical

#### **Detailed Syllabus:**

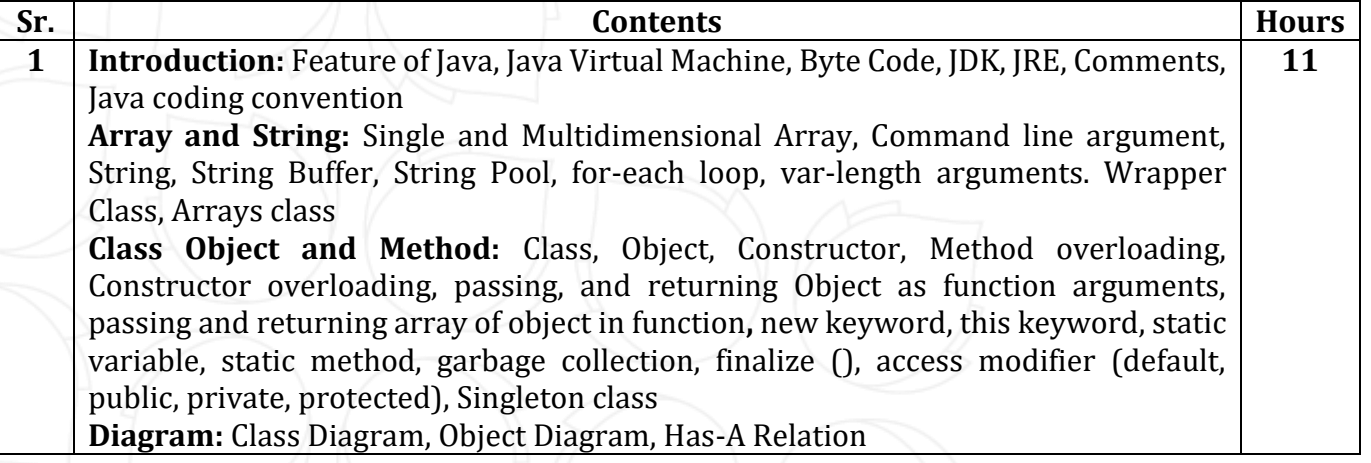

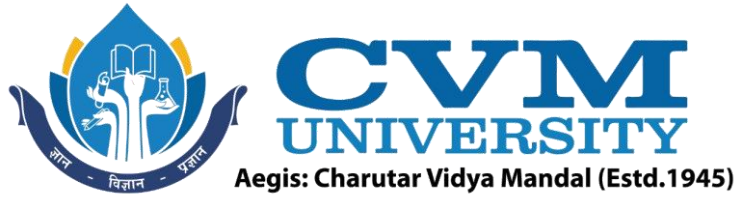

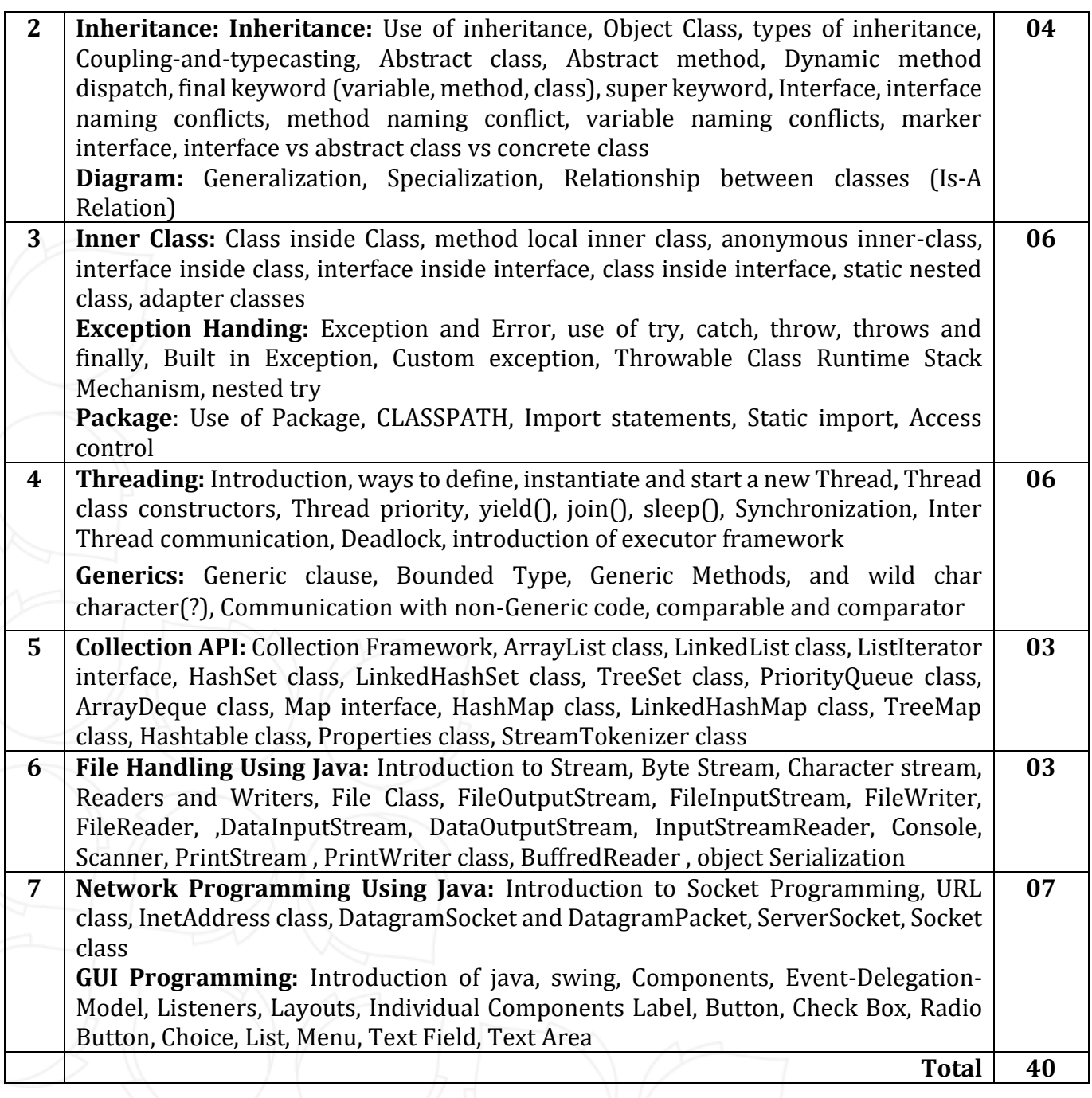

## **List of Practicals / Tutorials:**

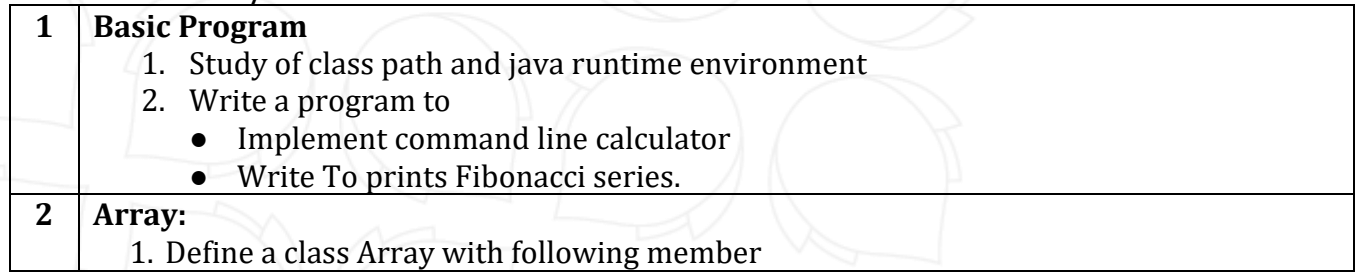

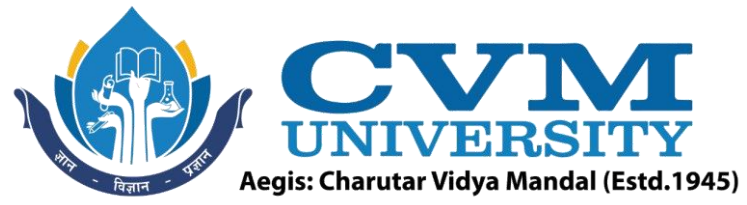

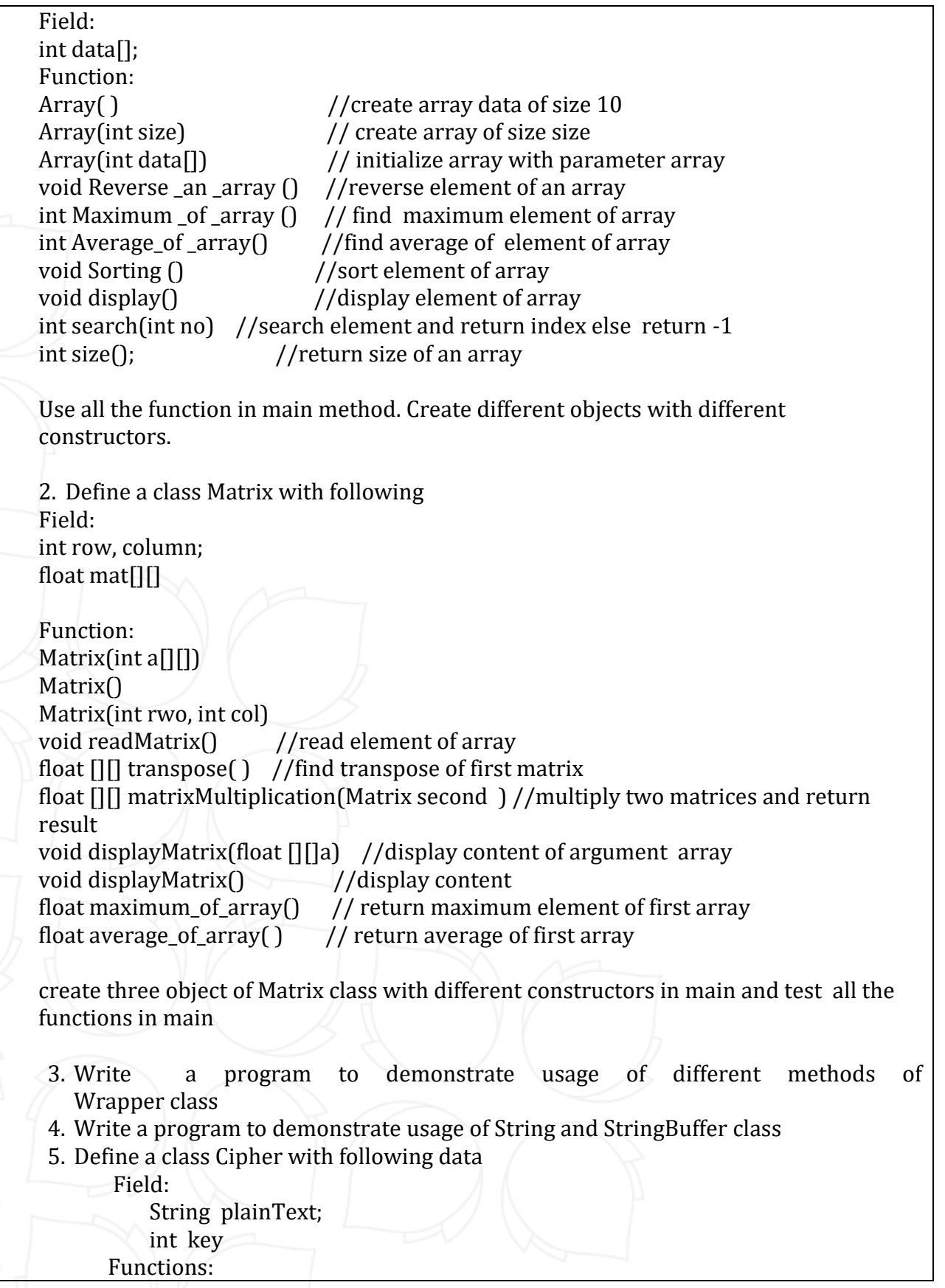

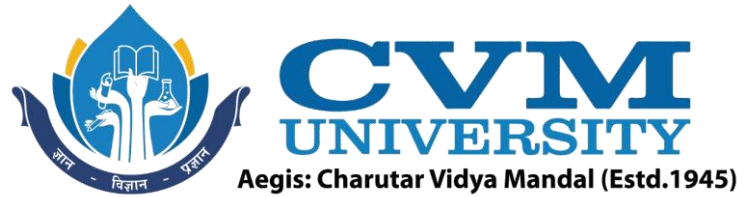

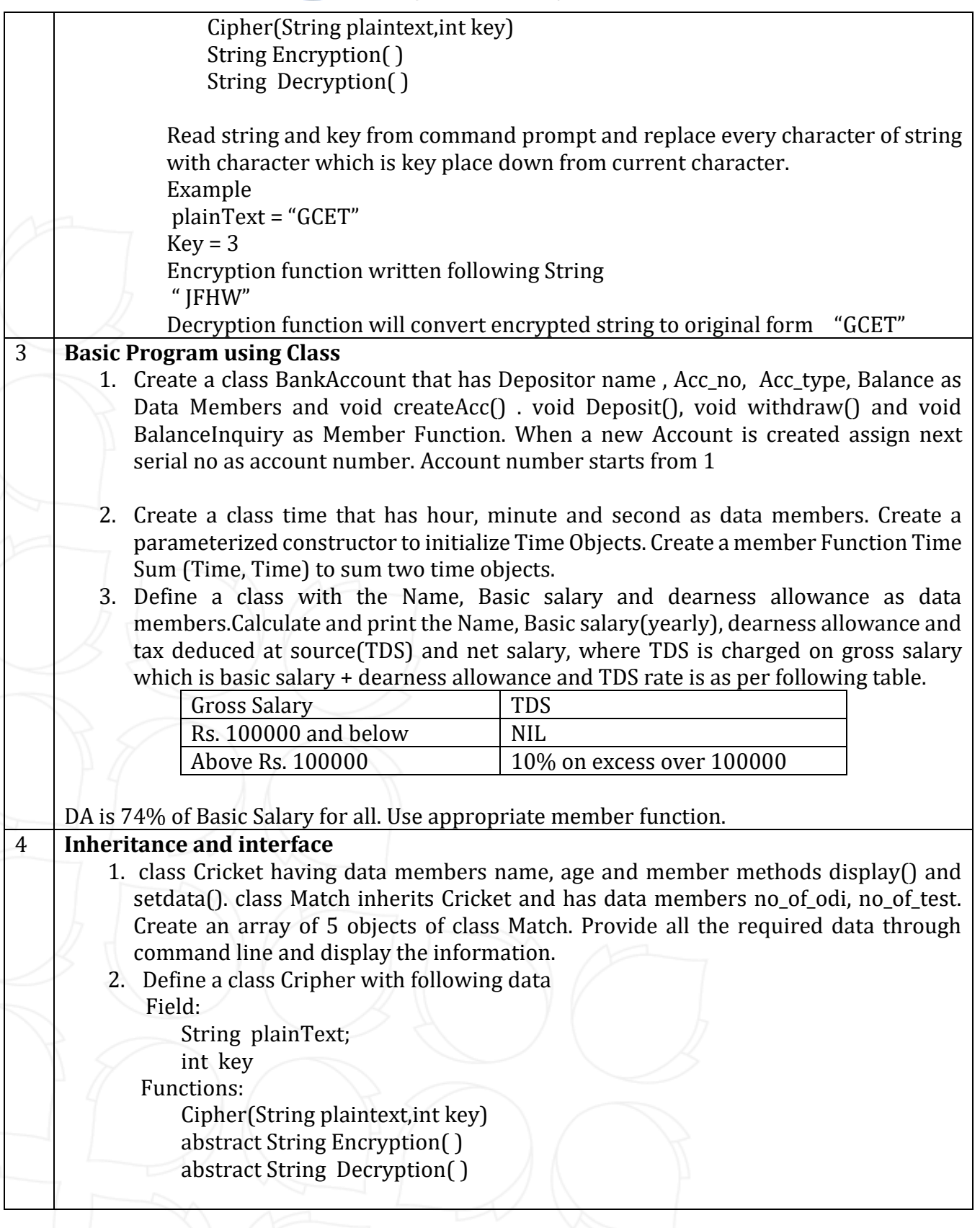

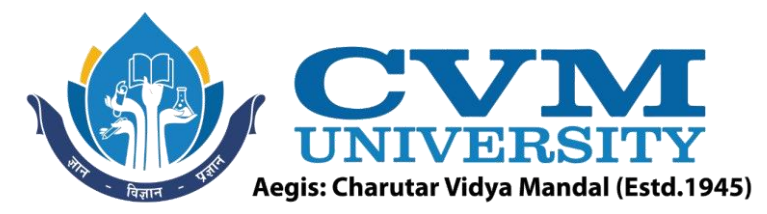

Derived two classes Substitution\_Cipher and Caesar\_Cipher override Encyption() and Decyption() Method. in substitute cipher every character of string is replace with another character. For example. In this method you will replace the letters using the following scheme. Plain Text: a b c d e f g h i j k l m n o p q r s t u v w x y z Cipher Text: q a z w s x e d c r f v t g b y h n u j m i k o l p So if string consist of letter "gcet" then encrypted string will be "ezsj" and decrypt it to get original string In ceaser cipher encrypt the string same as program 5 of LAB 5. 3. Declare an interface called Property containing a method computePrice to compute and return the price. The interface is to be implemented by following two classes i) Bungalow and ii) Flat. Both the classes have following data members name - constructionArea The class Bungalow has an additional data member called landArea. Define computePrice for both classes for computing total price. Use following rules for computing total price by summing up sub-costs: Construction cost(for both classes):Rs.500/- per sq.feet Additional cost ( for Flat) : Rs. 200000/- ( for Bungalow ): Rs.  $200/-$  per sq. feet for landArea Land cost ( only for Bungalow ): Rs. 400/- per sq. feet Define method main to show usage of method computePrice. 4. Define following classes and interfaces. public interface GeometricShape { public void describe(); } public interface TwoDShape extends GeometricShape { public double area(); } public interface ThreeDShape extends GeometricShape { public double volume(); } public class Cone implements ThreeDShape { private double radius; private double height; public Cone (double radius, double height) public double volume() public void describe() } public class Rectangle implements TwoDShape {

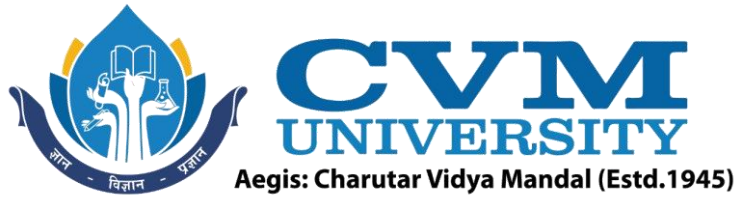

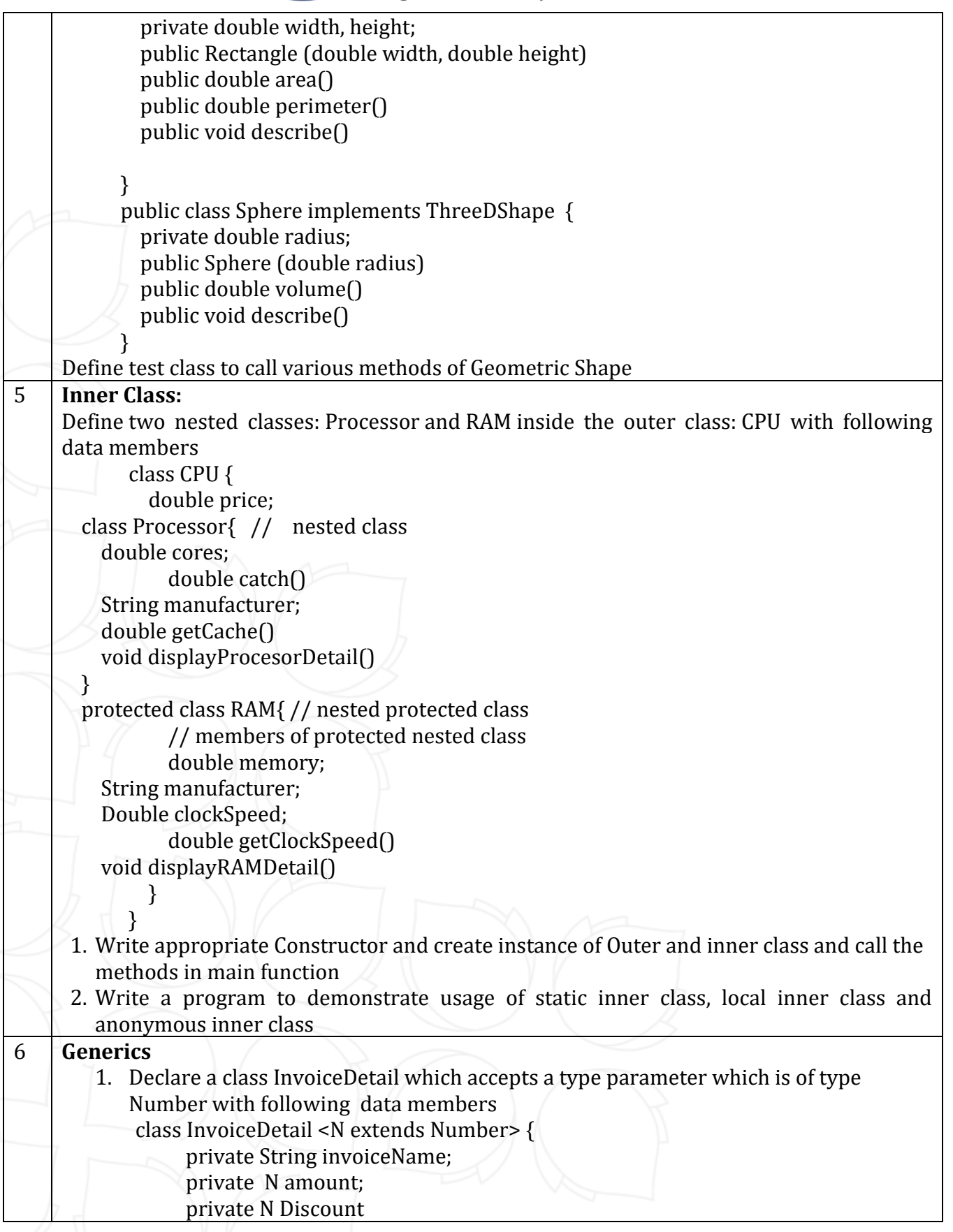

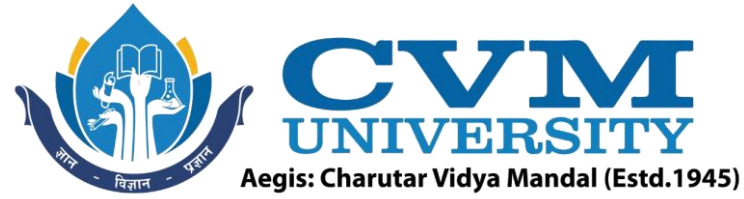

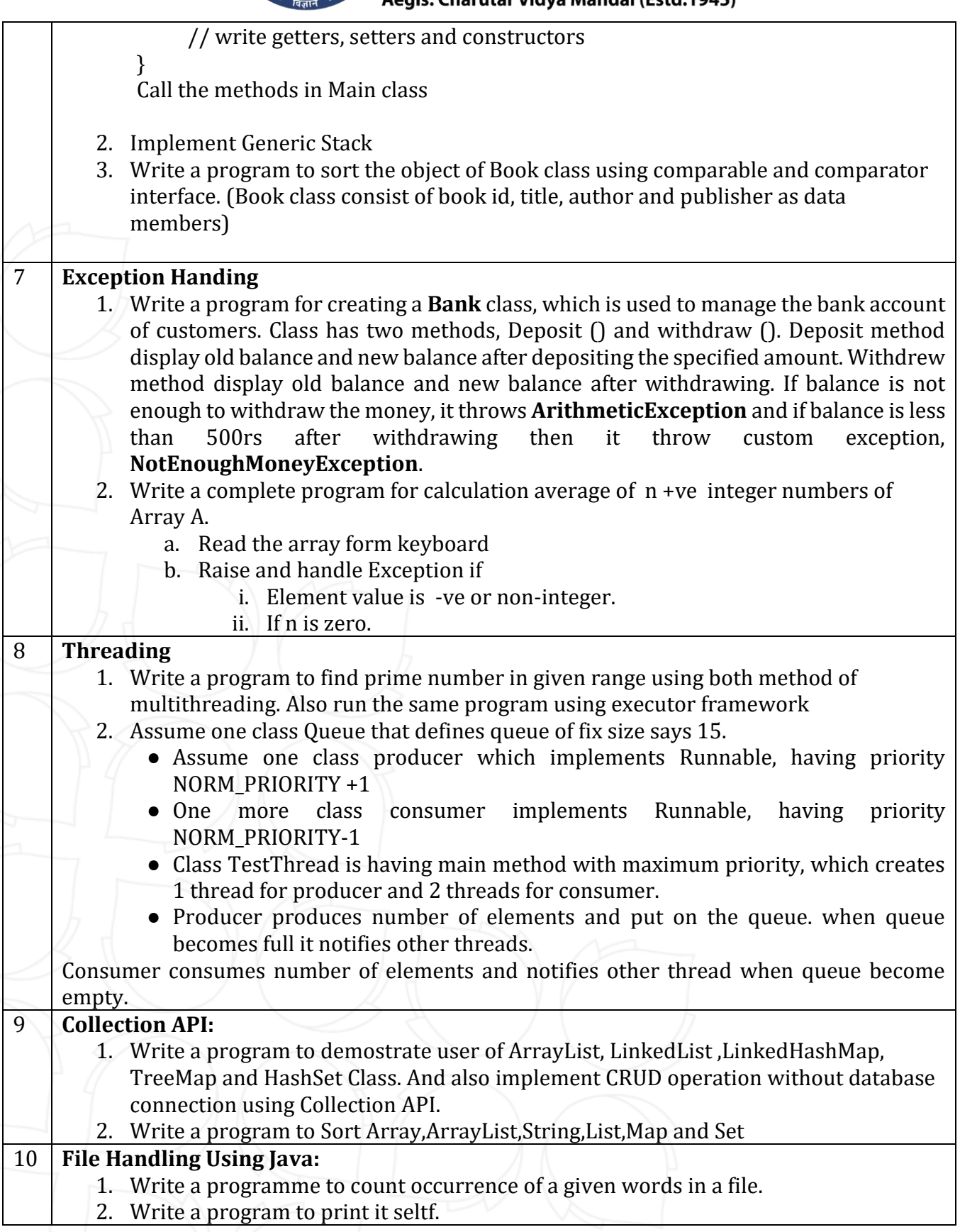

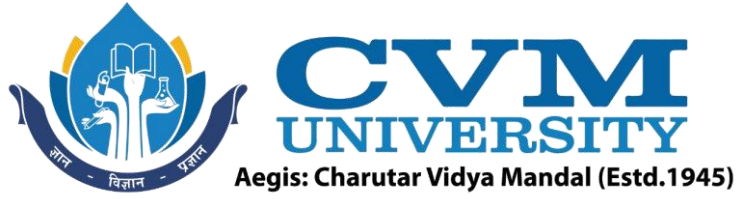

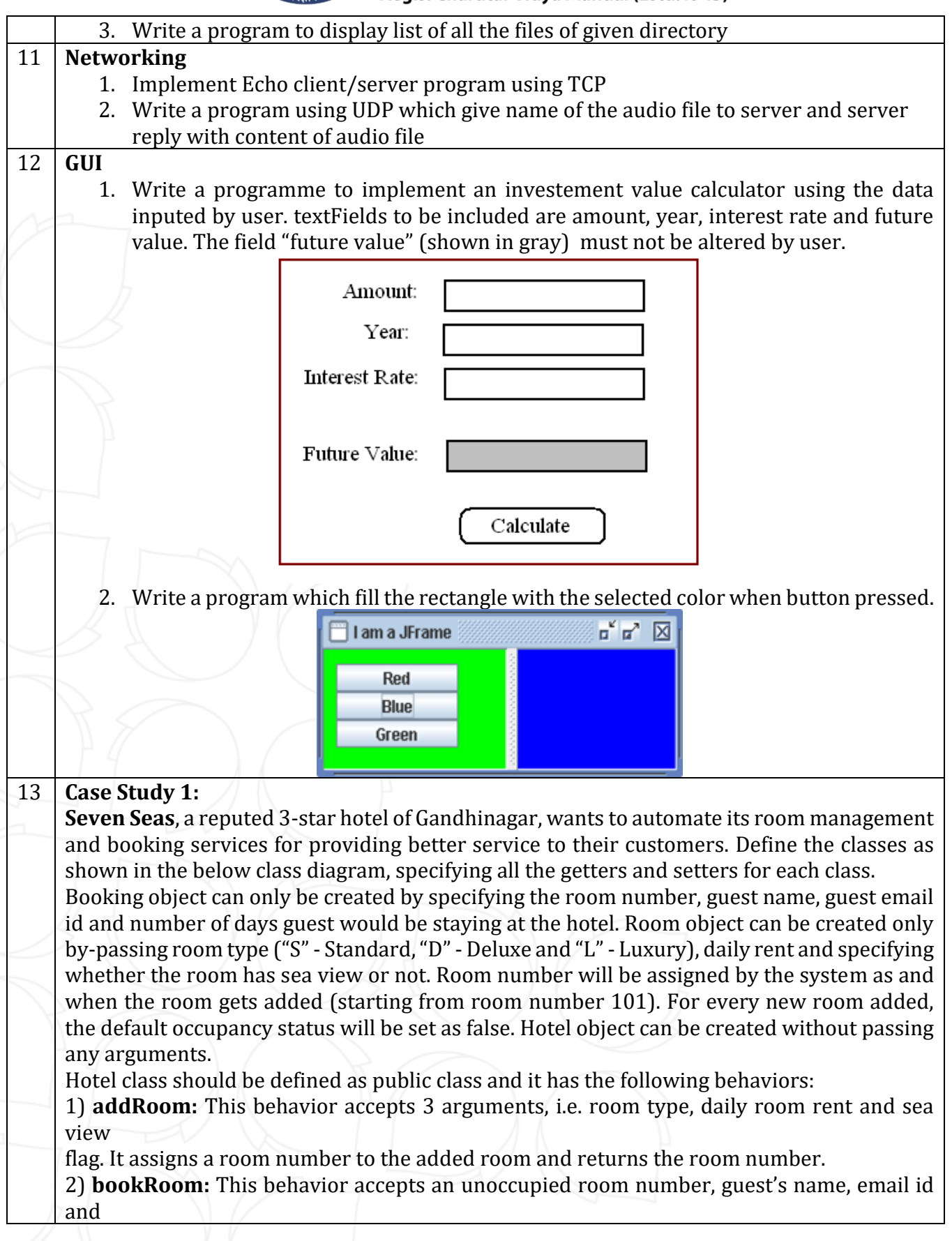

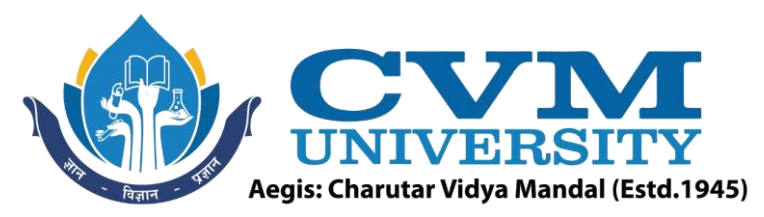

the number of days the guest wants to stay at the hotel room (in given order). The behavior sets the bill attribute and returns the same. If the specified room is occupied, the behavior does not set the bill attribute and returns -1.

3) **searchRoom:** This behavior allows to search with two different criteria:

a) It accepts the type of room desired and flag that specifies if sea view is also required.

b) It accepts the upper limit the guest would like to pay as daily rent for a room

For both (a) and (b) criteria, the behavior is supposed to return the number of unoccupied rooms matching the specified criteria.

NOTE: Data and Business validations need not be handled**.**

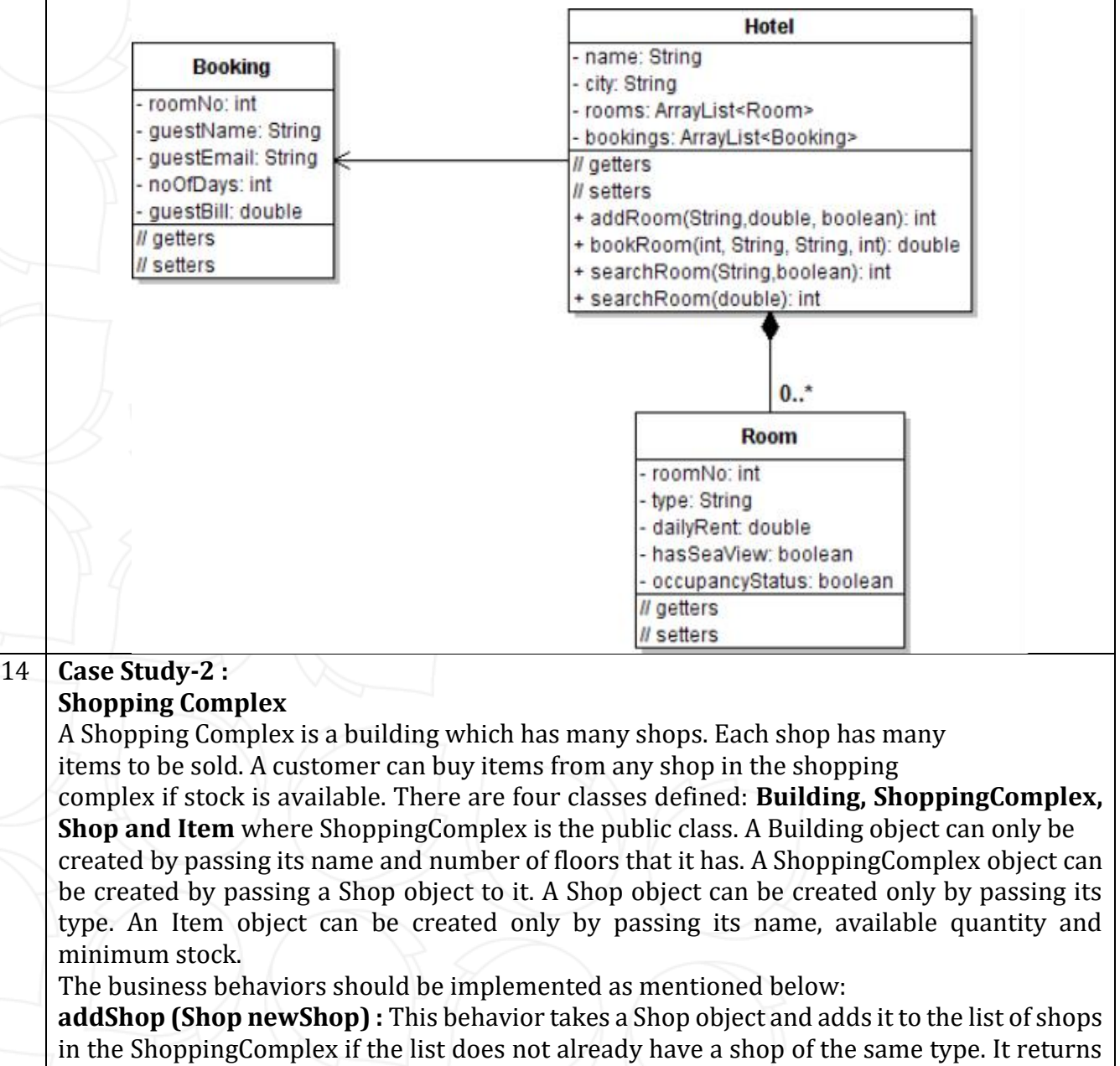

the total number of shops in shopping complex.

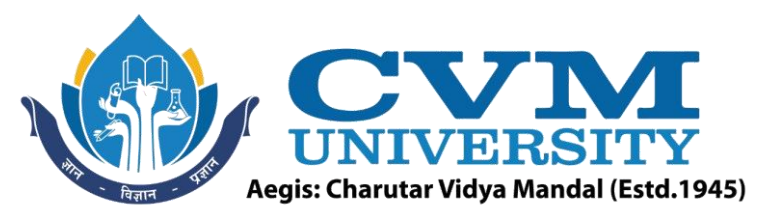

**addShop (Shop newShop, String type) :** This method adds a Shop object to the array list only if the type of the Shop matches with the type passed as input argument to this method and returns the total number of shops in shopping complex. If the type of Shop does not match with the type passed as input then this method should return -1.

**addItem (Item newItem) :** This method adds Item object to the shop if that item name is not already present in that shop and returns the total number of items in the shop. If that item is already present in the shop it returns -2.

**buyItem(String itemName, int requiredQuantity) :** This behavior takes an item name and required quantity. An item is sold if the remaining quantity of that item after that sale is  $\ge$ = the minimum stock for that item. In that case it returns the updated quantity of that item. If the given item name is not present in the shop then this behavior returns -1. In case the item is present but not available in required quantity then it returns -3.

Note : Data and business validations are not required.

Class Diagram:

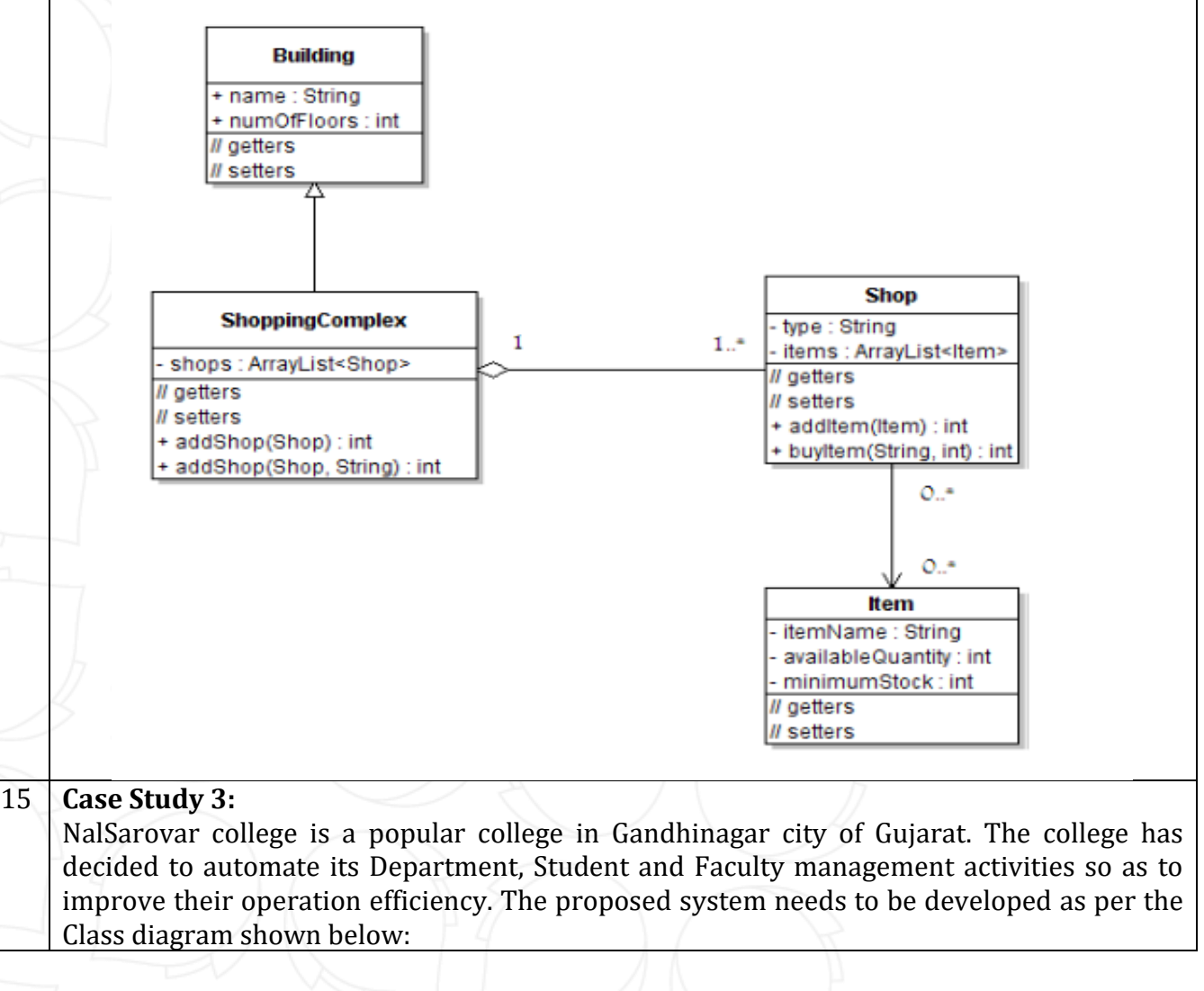

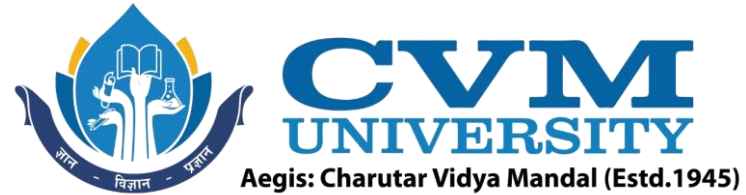

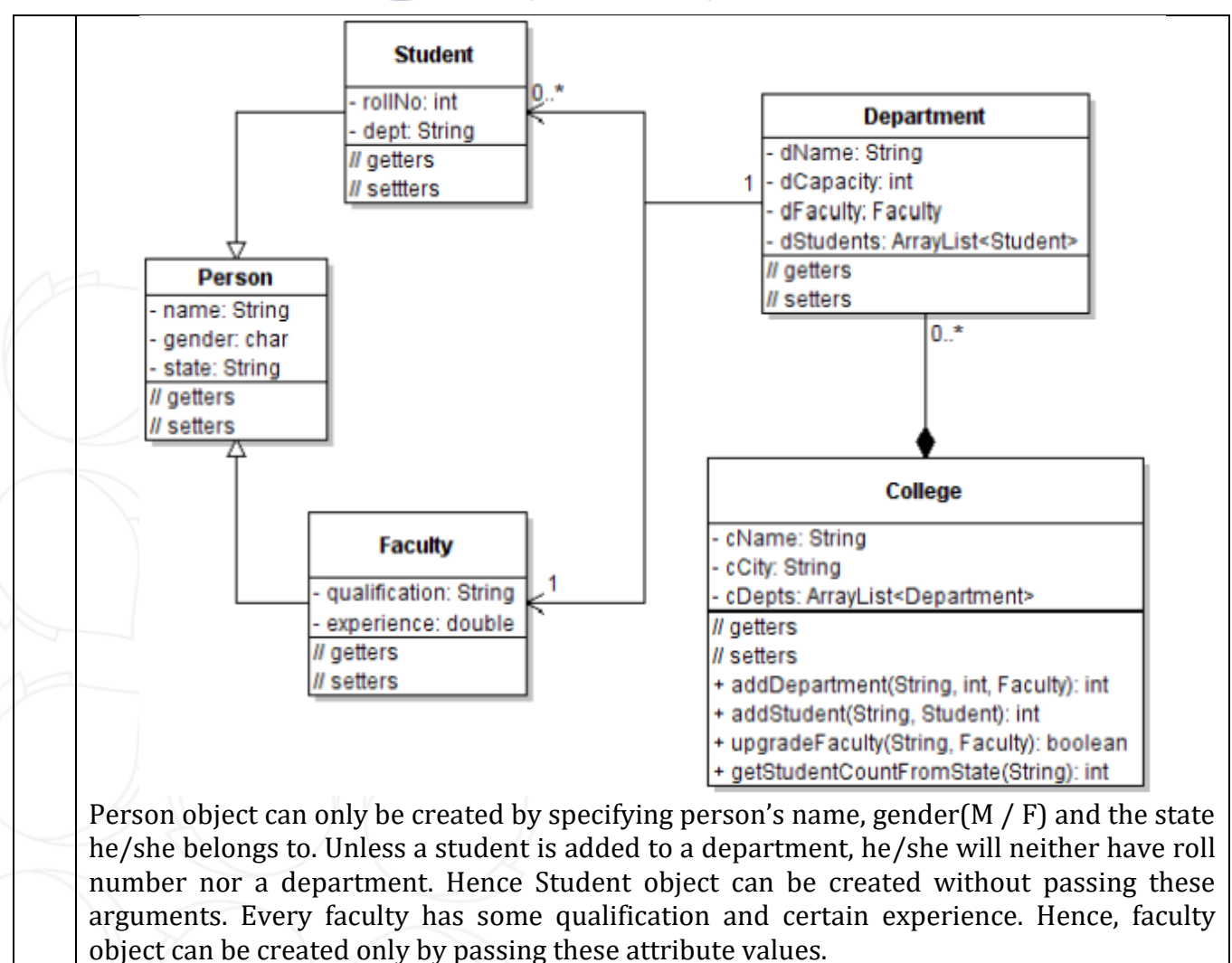

Department object can only be created by providing its name, student capacity and corresponding faculty in-charge. College object can only be created by specifying its name and city. College class to be defined as a public class.

#### **Reference Books:**

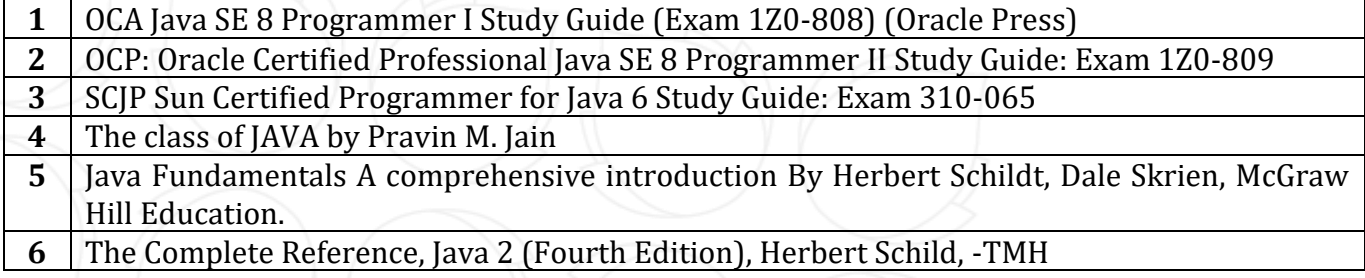

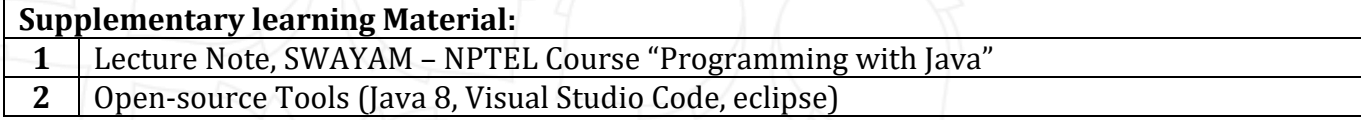

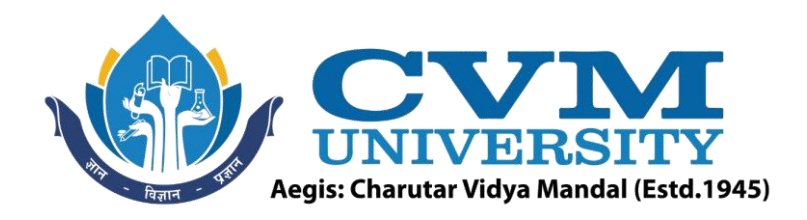

#### **Pedagogy:**

- Direct classroom teaching
- Audio Visual presentations/demonstrations
- Assignments/Quiz
- Continuous assessment
- Interactive methods
- Seminar/Poster Presentation
- Industrial/ Field visits
- Course Projects

#### **Suggested Specification table with Marks (Theory) (Revised Bloom's Taxonomy):**

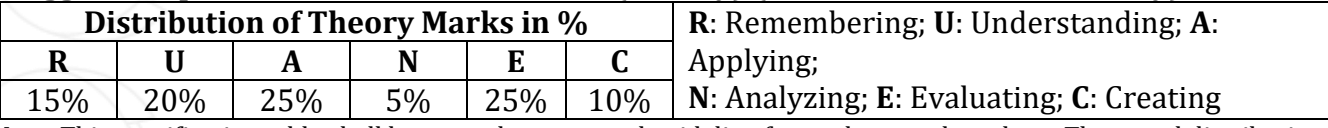

Note: This specification table shall be treated as a general guideline for students and teachers. The actual distribution of marks in the question paper may vary slightly from above table.

#### **Course Outcomes (CO):**

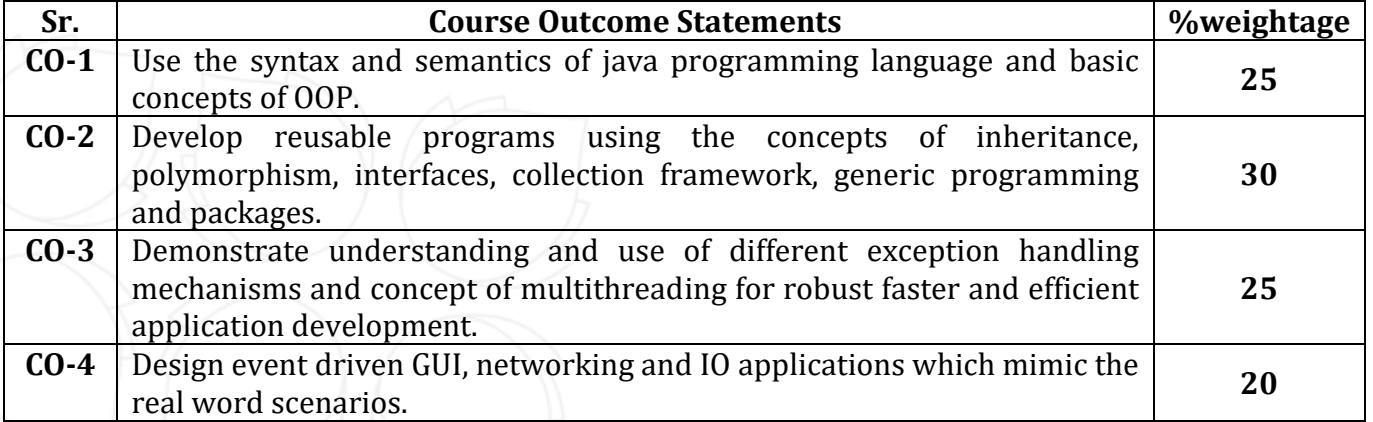

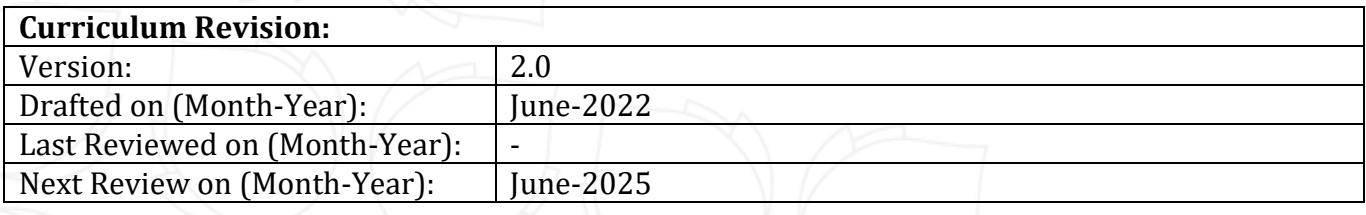